## **Mohu si udělat v NDK screenshoty?**

## **Screenshoty si nesmíte udělat v případě, že si v NDK pro přihlášení prohlížíte dílo**

**nedostupné na trhu.** U těchto děl zakazují smlouvy mezi NK ČR a kolektivními správci DILI a OOA-S jakékoliv zhotovování, ukládání a distribuci kopií.

**Zhotovením screenshotů** z děl nedostupných na trhu a také jejich dalším případným použitím, rozšiřováním, poskytováním **porušujete** [Všeobecné podmínky pro zpřístupnění služby NDK - DNNT](https://ndk.cz/img/podminky-zpristupneni.pdf) (část VI).

From: <https://prirucky.ipk.nkp.cz/>- **Metodické příručky pro knihovny**

Permanent link: **[https://prirucky.ipk.nkp.cz/ndk/mohu\\_si\\_udelat\\_screenshoty](https://prirucky.ipk.nkp.cz/ndk/mohu_si_udelat_screenshoty)**

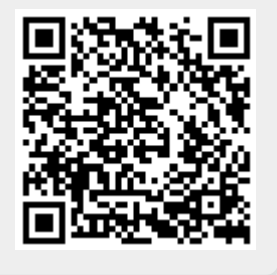

Last update: **2020/12/06 09:03**